## Step 1: Select the **Set Task** tab near the top of the screen.

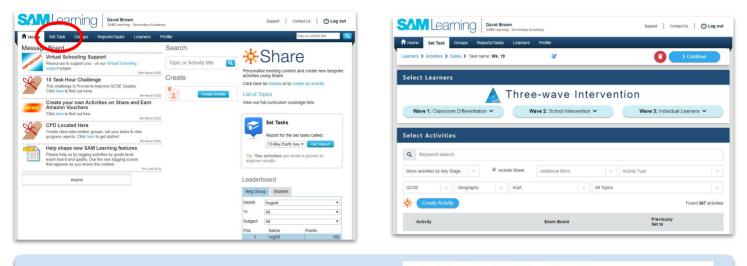

The 'breadcrumbs' show you the process:

Learning

Learners > Activities > Dates > Task name: Wk. 19

## Step 2: Select **Wave 1: Classroom Differentiation**. **Select Learners** - choose your class/es from the list.

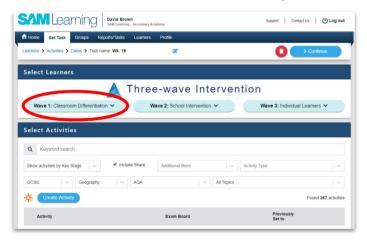

|                                                                            | David Brown<br>SAM Learning - Secondary Academy                                                  | Support Contact Us OLog of                |
|----------------------------------------------------------------------------|--------------------------------------------------------------------------------------------------|-------------------------------------------|
| ft Home Set Task Group                                                     | os Reports/Tasks Learners Profile                                                                |                                           |
| Learners 44 > Activities > Dat                                             | es > Task name: Wk. 19                                                                           | Continue > Continue                       |
| Select Learners                                                            |                                                                                                  |                                           |
|                                                                            | 🛕 Three-wave I                                                                                   | ntervention                               |
| Wave 1: Classroom Diffe                                                    | erentiation A Wave 2: School Interve                                                             | ention 🗸 Wave 3: Individual Learners 🗸    |
|                                                                            |                                                                                                  |                                           |
| Q Class or Group Name                                                      | a.,                                                                                              |                                           |
|                                                                            | a                                                                                                | nd Groups Found <b>12</b> Classes or Grou |
|                                                                            | vention Groups 🔲 Only Classes 🐨 Only my Classes ar                                               | nd Groups Found 12 Classes or Grou        |
| Show: Only Classroom Inter                                                 | vention Groups 🔲 Only Classes 🐨 Only my Classes ar                                               |                                           |
| Show: Only Classroom Inter                                                 | rvention Groups 🔲 Only Classes 🗷 Only my Classes ar<br>Type Lea                                  |                                           |
| Show: Only Classroom Inter<br>Group                                        | rvention Groups □ Only Classes II Only my Classes an<br>Type Lea<br>Class 30                     |                                           |
| Show: Only Classroom Inter<br>Group<br>& J10SA2/Ph<br>& J10SB2/Ph          | vention Groups Christes & Only my Classes at<br>Type Leas<br>Class 30<br>Class 25                |                                           |
| Show: Only Classroom Inter<br>Group<br>J10SA2/Ph<br>J10SB2/Ph<br>J10SB2/Ph | vention Groups Only Classes & Only my Classes an<br>Type Lea<br>Class 30<br>Class 25<br>Class 18 |                                           |

## Step 3: **Filter** to find the **activities** you want to set - **tick** to set them. Then click on **Continue**.

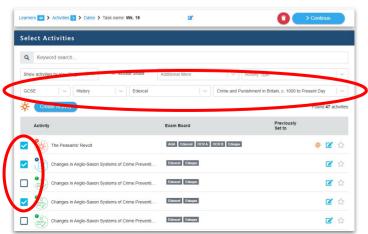

| elect dates                                                          |                                                                                      |                                                                             |
|----------------------------------------------------------------------|--------------------------------------------------------------------------------------|-----------------------------------------------------------------------------|
| lease select start and end dates<br>s the task has ended, a Set Task | for your task to be available to learners. As soon<br>Report will be emailed to you. |                                                                             |
| cart:                                                                | End: 1 day 1 week 2 weeks                                                            |                                                                             |
| 6 May 2020, 11:45 AM                                                 | 13 May 2020, 12:00 PM                                                                |                                                                             |
| Name                                                                 | Туре                                                                                 | Activity                                                                    |
| 🗸 🔹 J11B/Ph1                                                         | Class                                                                                | •                                                                           |
| 🖌 🔹 J11SA2/Ph                                                        | Class                                                                                | Changes in Anglo-Saxon Systems of Crime Prevention, Trial<br>and Punishment |
|                                                                      |                                                                                      | The Peasants' Revolt                                                        |
|                                                                      |                                                                                      | Changes in Anglo-Saxon Systems of Crime Prevention, Trial                   |

Step 4: Give the task a **name**, set your **start and end dates**, Finally, **confirm** to set.